# **Corus Interoperability Specification**

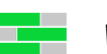

www.sapia-oss.org

## **Introduction**

The current document describes Corus's interoperability protocol, that allows external processes to be federated under the responsibility of a corus server.

## **Process Life-Cycle**

External processes are launched through a corus server, and are thereafter responsible for signaling their presence to the server at a predefined interval. The protocol described in this document explains the interactions between corus-activated processes and their corus server.

## **Launch**

Upon its exec command being called, a corus server will launch a given process, by dynamically calling the executable that launches the process in question. At that point, the corus server passes the following properties (through -D options) to the executable's command-line:

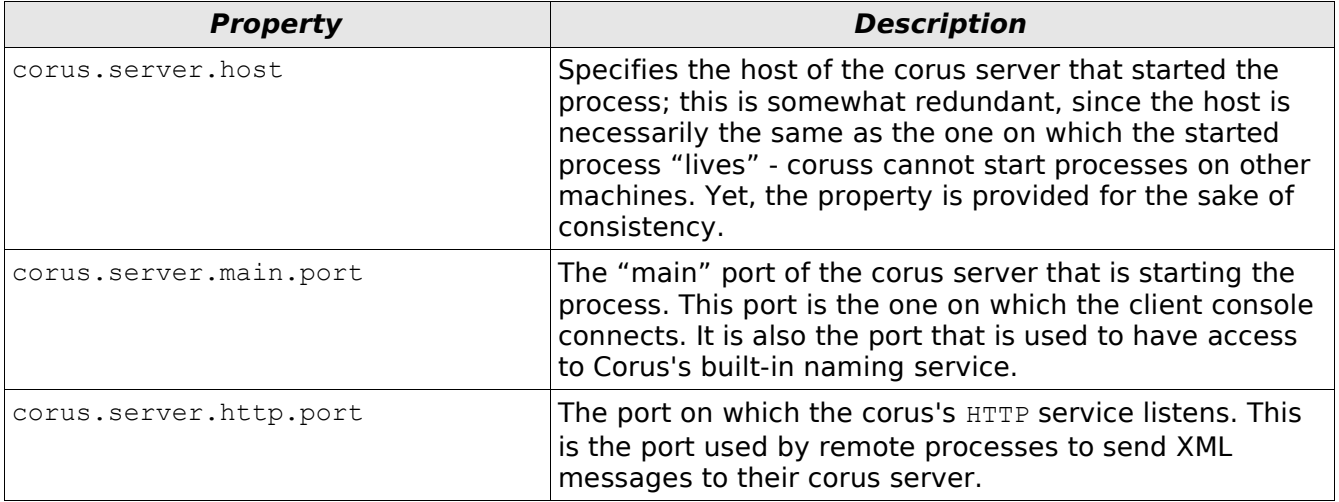

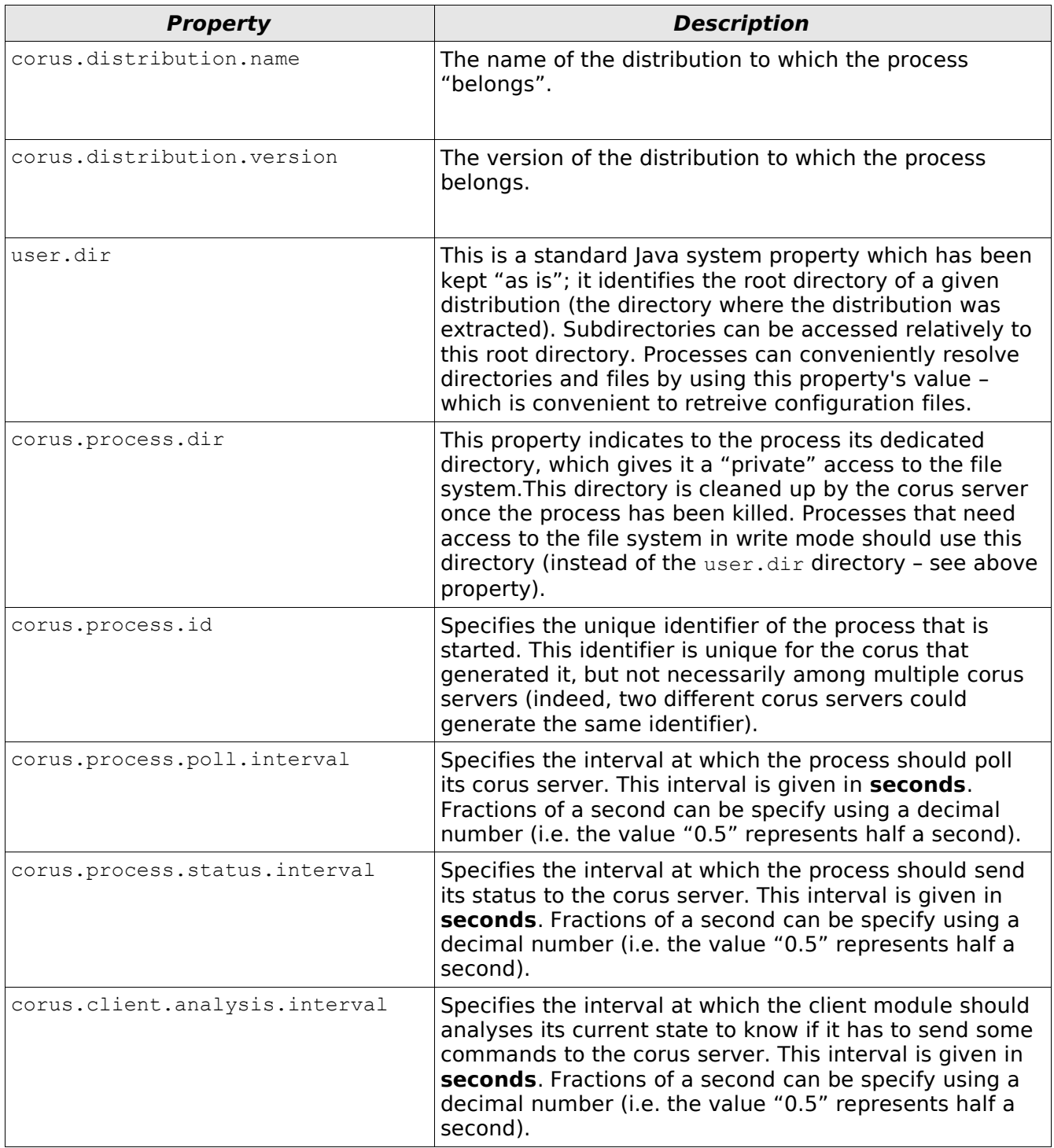

The above properties are passed to the executable that launches the process as a space-separated list of options, according to the following syntax – which follows the Java standard used to pass "system" properties to a JVM from the command-line:

-DpropertyName1="propertyValue1" -DpropertyName2="propertyValue2"...

As can be seen, the following rules apply:

- property names are preceded by a "D" identifier, which allows to distinguish the properties from other command-line arguments;
- property names are separated from their value by an "=" character;
- property values are passed between quotes, which allows them to contain whitespaces.

## **Requests and Responses**

Communication between a corus server and its remote processes follows a request/response pattern, where processes act as requestors and expect a response in return; the expected response is one of the following:

- A list of pending commands targeted at the requesting process;
- an error;
- a simple acknowledgement if there were no commands in the process' command queue (kept within the corus server), and if no error occurred.

There are three types of requests that processes emit: polling, status and restart– which are explained below.

## **Polling**

Once a process has been launched, it is responsible for polling its corus server at the interval specified by the corus.process.poll.interval property. The corus server internally keeps track of all processes launched through it and will detect the ones that do not respect their polling "contract"; the corus server will try to terminate a given delinquant process by:

- sending a shutdown message to it ;
- if the above does not succeed, calling the OS' "kill" command if this applies.

Once a process as been forcefully shutdown, it is automatically restarted – if the process' corresponding distribution configuration specifies so.

## **Status**

At the interval specified by the corus.process.status.interval, the remote process must provide its status. The status is a message that gives information about the internal state of the process and, potentially, the application(s) it holds. This status can then be accessed in a centralized fashion through the corus server's client console, or programmatically by connecting to the corus server.

If the status and polling intervals are the same, a remote process can send its status as part of its poll message (which, in this case, will also contain the status message).

### **Process-Initiated Restarts**

A process can ask its Corus to restart it. In such a case, the process sends to its corus a message requesting the restart to occur. The Corus will from then on proceed as if the request had come from a user (through the client console): it will send a shutdown message to the process and restart it with the same parameters as before.

## **Termination**

Upon receiving a shutdown message (either user-initiated, automatically from its corus server, or after it has itself requested it), a remote process is responsible for cleanly shutting down, releasing all resources it currently holds. As part of the shutdown subprotocol, it is expected that remote processes notify their corus server about the shutdown completion. For each process that thus notifies its corus server, the latter will remove its internal reference on the remote process – if the process does not notify its corus about its shutdown completion, the corus will resort to an OS "kill".

## **Protocol**

As was briefly explained, Corus's interoperability relies on a request/response scheme, where remote processes act as requestors.

## **Generalities**

Communication between remote processes and corus servers is insured by SOAP over HTTP. The general format of request messages must respect the following rules:

- Requests specify a mandatory SOAP header;
- requests must contain a body that encapsulates child elements that correspond to polling and/or status command.

In turn, responses obey the following rules:

• Responses specify a mandatory SOAP header;

- any error following a request is returned to the remote process in the form of a SOAP fault;
- if no error occurs, the reponse's SOAP body contains the list of pending commands targeted at the remote process;
- if no command is pending, then a simple acknowlegedment element is given as part of the SOAP body.

## **Message Format**

Requests and responses follow the SOAP 1.1 specification. The messages per say are contained within the SOAP body. A message can contain one to many command(s). The latter are directly specified as children of the SOAP body. Each command within a message must be assigned a unique identifier by the sending party.

#### **Namespace**

All corus-specific elements pertaining to interoperability are associated to the following URI:

xmlns:CORUS-IOP="http://schemas.sapia.org/corus/interoperability/"

## **Requests**

#### **Header**

All requests must specify a mandatory SOAP header, which itself holds a Process element, as the example below demonstrates:

```
<SOAP-ENV:Envelope xmlns:SOAP-ENV="http://schemas.xmlsoap.org/soap/envelope/">
   <SOAP-ENV:Header>
     <CORUS-IOP:Process xmlns:CORUS-IOP="http://schemas.sapia.org/corus/interoperability/"
                        corusPid="{corusProcessIdentifier}"
                         requestId="{requestIdentifier}" />
  </SOAP-ENV:Header>
   <SOAP-ENV:Body>
      ... message here ...
  </SOAP-ENV:Body>
</SOAP-ENV:Envelope>
```
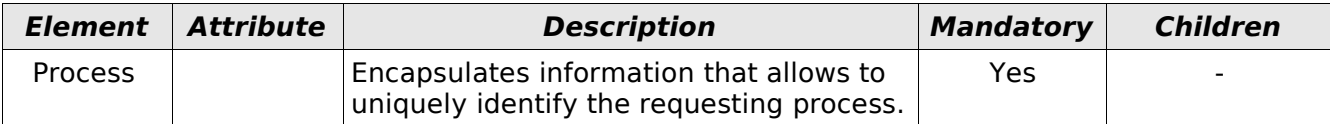

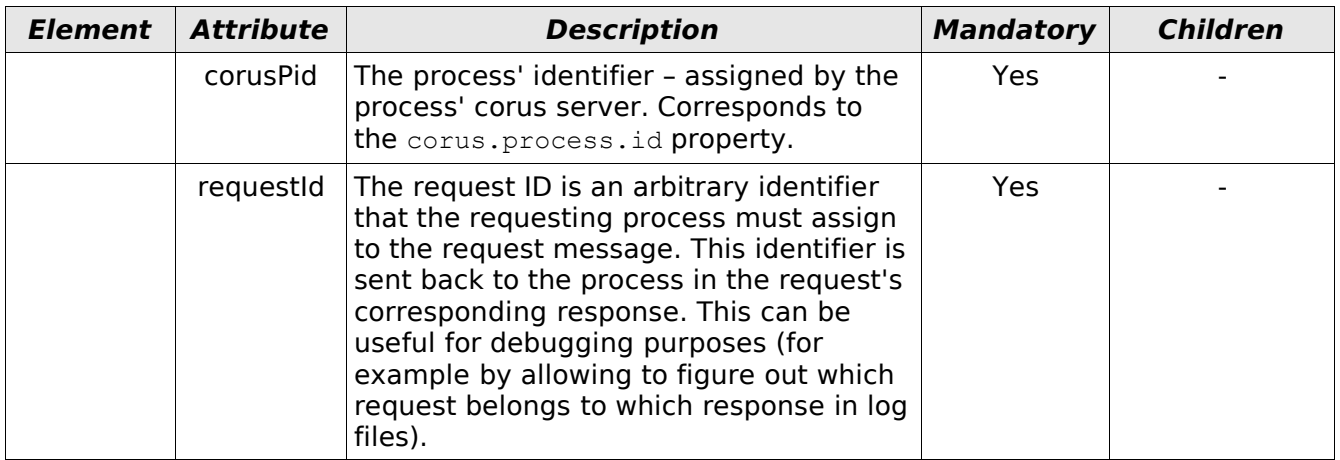

#### **Messages**

Request specify their message in the SOAP body. A request message may contain more than one command per body.

#### **Poll**

A remote process must poll its corus server at the interval specified to it by its corus.process.poll.interval property. A "poll" signals to the corus server that the process is functioning properly; it is similar in goal to a heartbeat.

A poll message typically has a single empty poll element, But it can also encapsulate an additional status element – see further below.

```
<SOAP-ENV:Envelope xmlns:SOAP-ENV="http://schemas.xmlsoap.org/soap/envelope/">
     <SOAP-ENV:Header>
       ... (see header spec further above) ...
     </SOAP-ENV:Header>
     <SOAP-ENV:Body>
 <CORUS-IOP:Poll xmlns:CORUS-IOP="http://schemas.sapia.org/corus/interoperability/"
 commandId="{commandIdentifier}" />
     </SOAP-ENV:Body>
</SOAP-ENV:Envelope>
```
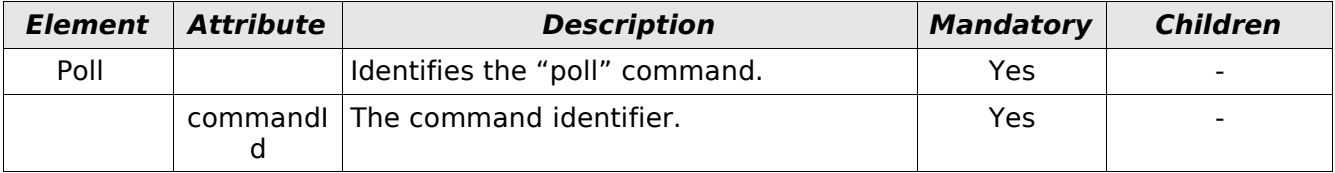

A status command allows a remote process to provide information about its state – and the state of the applications it holds. The status command is not mandatory: a corus server does not require that a process provides status information. A process sends its status at the interval specified by its

corus.process.status.interval property. To spare network resources, if this interval and the polling interval are somewhat similar, a process can send both status and poll messages in the same request. If such is the case, the request must contain both the poll and status information as sibling XML elements. The examples below demonstrate both uses.

#### **Status**

#### A status command:

```
<SOAP-ENV:Envelope xmlns:SOAP-ENV="http://schemas.xmlsoap.org/soap/envelope/">
     <SOAP-ENV:Header>
        ... (see header spec further above) ...
     </SOAP-ENV:Header>
     <SOAP-ENV:Body>
         <CORUS-IOP:Status xmlns:CORUS-IOP="http://schemas.sapia.org/corus/interoperability/"
                           commandId="{commandIdentifier}">
 <CORUS-IOP:Topic name="someTopic">
 <CORUS-IOP:Item name="item1" value="item1_value" />
                  <CORUS-IOP:Item name="item2" value="item2_value" />
             </CORUS-IOP:Topic>
             <CORUS-IOP:Topic name="someOtherTopic">
                  <CORUS-IOP:Item name="item1" value="item1_value" />
                  <CORUS-IOP:Item name="item2" value="item2_value" />
             </CORUS-IOP:Topic>
         </CORUS-IOP:Status>
     </SOAP-ENV:Body>
</SOAP-ENV:Envelope>
```
#### Combined status and poll commands:

```
<SOAP-ENV:Envelope xmlns:SOAP-ENV="http://schemas.xmlsoap.org/soap/envelope/">
     <SOAP-ENV:Header>
         ... (see header spec further above) ...
     </SOAP-ENV:Header>
     <SOAP-ENV:Body>
         <CORUS-IOP:Poll xmlns:CORUS-IOP="http://schemas.sapia.org/corus/interoperability/"
                           commandId="{commandIdentifier}">
         <CORUS-IOP:Status xmlns:CORUS-IOP="http://schemas.sapia.org/corus/interoperability/"
                              commandId="{commandIdentifier}">
              <CORUS-IOP:Topic name="someTopic">
 <CORUS-IOP:Item name="item1" value="item1_value" />
 <CORUS-IOP:Item name="item2" value="item2_value" />
              </CORUS-IOP:Topic>
              <CORUS-IOP:Topic name="someOtherTopic">
 <CORUS-IOP:Item name="item1" value="item1_value" />
 <CORUS-IOP:Item name="item2" value="item2_value" />
              </CORUS-IOP:Topic>
         </CORUS-IOP:Status>
     </SOAP-ENV:Body>
</SOAP-ENV:Envelope>
```
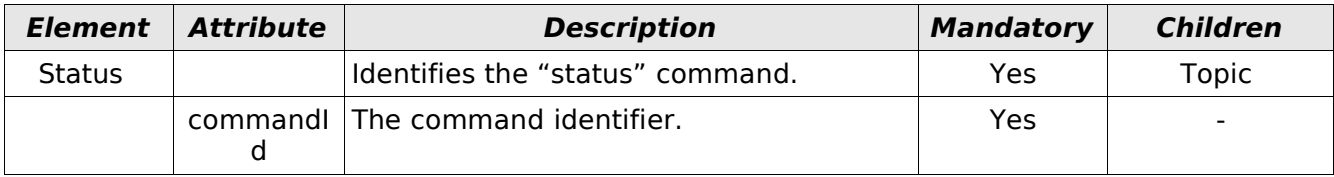

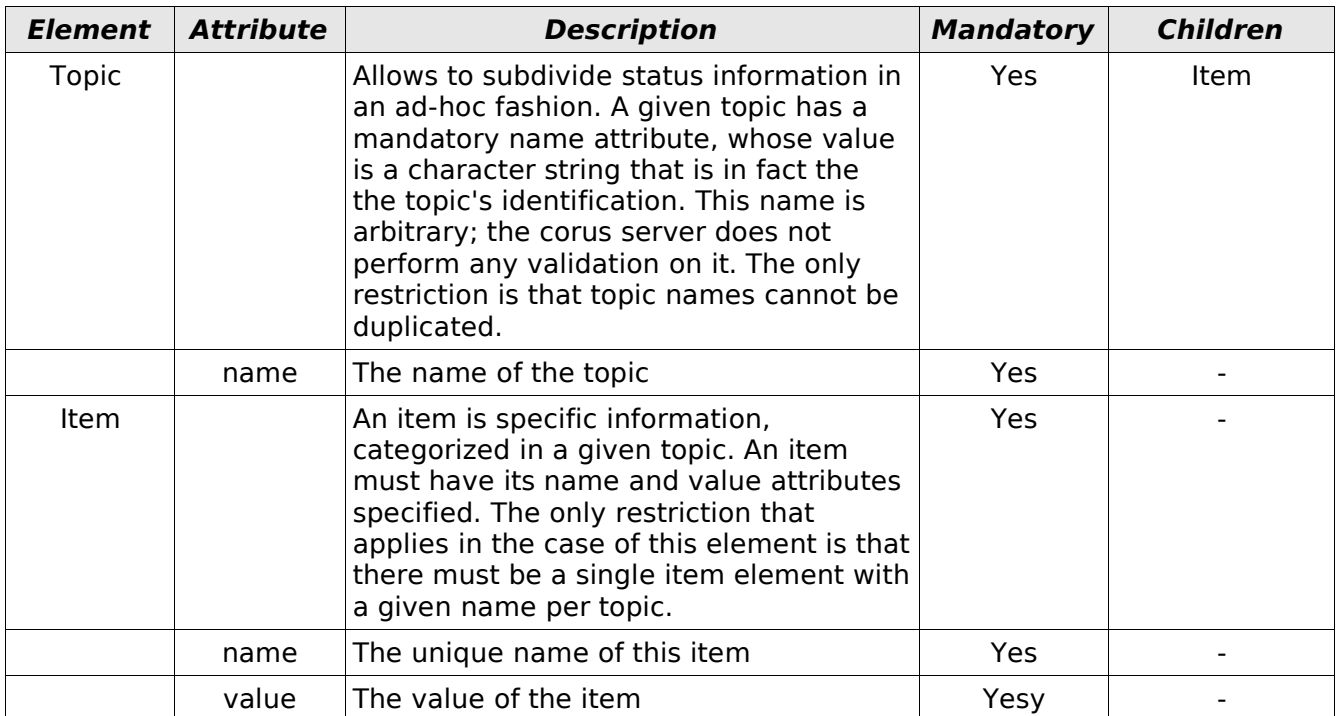

#### **Restart**

A remote process can ask its corus to restart it. In such a case, a restart request is sent to the corus server. Upon receiving the restart request, the server proceeds to the process' termination (as if that request had come from a user, through the client console) and eventually restarts it. The server replies with an ack to the request.

```
<SOAP-ENV:Envelope xmlns:SOAP-ENV="http://schemas.xmlsoap.org/soap/envelope/">
     <SOAP-ENV:Header>
       ... (see header spec further above) ...
    \langle/SOAP-ENV:Header>
     <SOAP-ENV:Body>
       <CORUS-IOP:Restart xmlns:CORUS-IOP="http://schemas.sapia.org/corus/interoperability/"
                          commandId="{commandIdentifier}">
     </SOAP-ENV:Body>
</SOAP-ENV:Envelope>
```
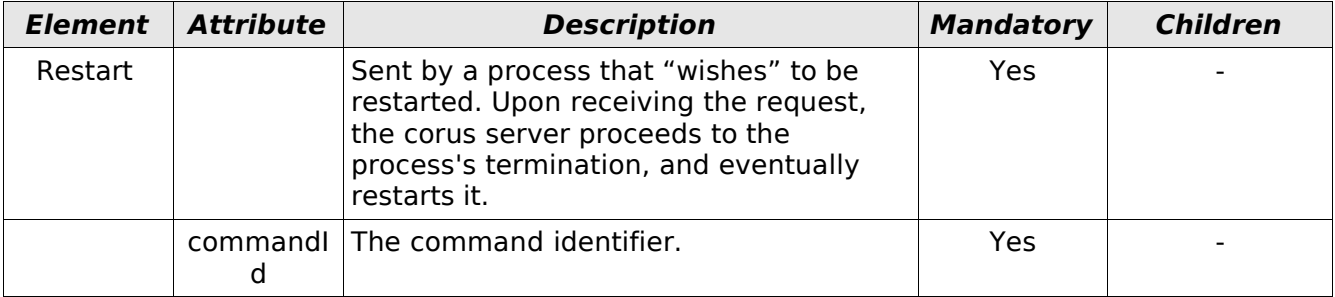

#### **ConfirmShutdown**

Following a shutdown command (sent as part of a response to a poll or status request – see futher below for the shutdown message specification), and before terminating, a remote process must confirm to its corus server that it shut down properly. A shutdown confirmation message has a single empty ConfirmShutdown element. Upon receiving the shutdown confirmation, the server replies with an ack, and then proceeds to the cleanup of the process directory. If the latter could not be deleted, the corus server assumes that the process is still running and holding locks on some resources; it will thus forcefully terminate the process through an OS "kill", and then proceed (again) to the process directory's cleanup.

```
<SOAP-ENV:Envelope xmlns:SOAP-ENV="http://schemas.xmlsoap.org/soap/envelope/">
     <SOAP-ENV:Header>
       ... (see header spec further above) ...
    </SOAP-ENV:Header>
     <SOAP-ENV:Body>
      <CORUS-IOP:ConfirmShutdown 
               xmlns:CORUS-IOP="http://schemas.sapia.org/corus/interoperability/"
                commandId="{commandIdentifier}">
    </SOAP-ENV:Body>
</SOAP-ENV:Envelope>
```
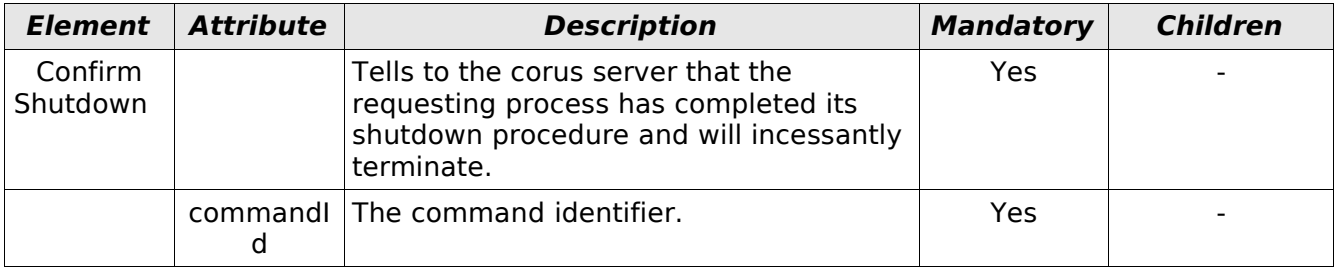

#### **Responses**

#### **Header**

In a manner analogous to requests, responses must also specify a mandatory SOAP header, which itself holds a Server element, as the example below demonstrates:

```
<SOAP-ENV:Envelope xmlns:SOAP-ENV="http://schemas.xmlsoap.org/soap/envelope/">
   <SOAP-ENV:Header>
     <CORUS-IOP:Server xmlns:CORUS-IOP="http://schemas.sapia.org/corus/interoperability/"
                       requestId="{requestIdentifier}"
                       processingTime="{millis}" />
  </SOAP-ENV:Header>
  <SOAP-ENV:Body>
    ... message here ...
  </SOAP-ENV:Body>
</SOAP-ENV:Envelope>
```
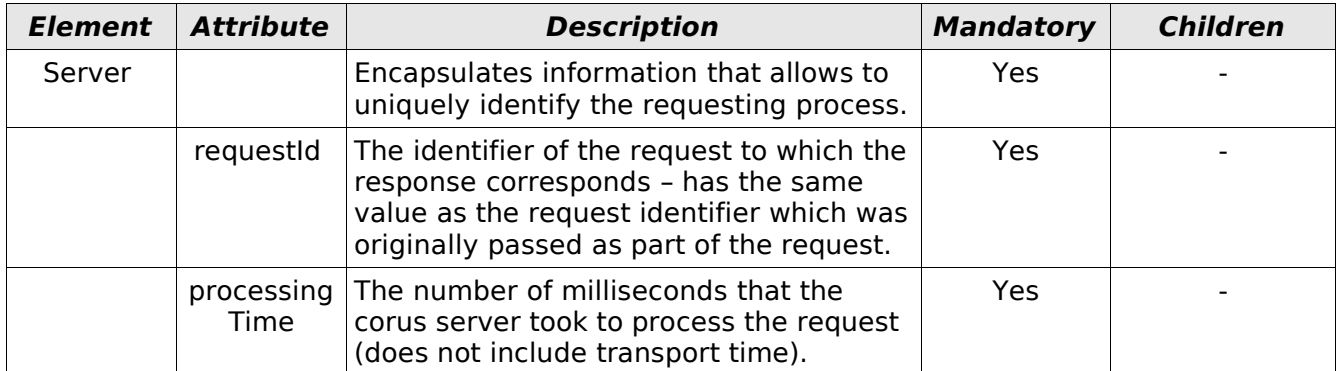

#### **Messages**

Responses encapsulate their message(s) in their SOAP body. Responses can consist of one of the following: an ack, a SOAP fault, one to many commands.

#### **Ack**

An ack in sent back to the requesting process if one of the following applies:

- no error occurred processing the request;
- no awaiting command was in the process' command queue within the corus server.

An ack message is composed of a single, empty Ack element. An ack is not considered as a command, and thus does not specify a command identifier.

```
<SOAP-ENV:Envelope xmlns:SOAP-ENV="http://schemas.xmlsoap.org/soap/envelope/">
    <SOAP-ENV:Header>
      ... (see header spec further above) ...
    </SOAP-ENV:Header>
    <SOAP-ENV:Body>
        <CORUS-IOP:Ack xmlns:CORUS-IOP="http://schemas.sapia.org/corus/interoperability/" />
    </SOAP-ENV:Body>
</SOAP-ENV:Envelope>
```
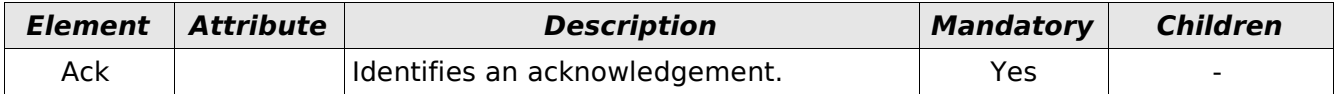

#### **Shutdown**

A shutdown command is sent in a response under one of the following conditions:

- the corus server has detected that the process has not polled it within the predefined interval; it enqueues a shutdown command within the process command queue; the next time the process polls, the command is thus sent as part of the response;
- the process' shutdown has been explicitely ordered by a corus user (through a "kill" command). In this case, the same as above ensues: the command is enqueued within the corus server – in the process' command queue – and sent back to the process as part of its next status or poll request – see further above.

```
<SOAP-ENV:Envelope xmlns:SOAP-ENV="http://schemas.xmlsoap.org/soap/envelope/">
     <SOAP-ENV:Header>
       ... (see header spec further above) ...
     </SOAP-ENV:Header>
     <SOAP-ENV:Body>
      <CORUS-IOP:Shutdown xmlns:CORUS-IOP="http://schemas.sapia.org/corus/interoperability/"
                          commandId="{commandIdentifier}"
                           requestor="{requestorActor}" />
     </SOAP-ENV:Body>
</SOAP-ENV:Envelope>
```
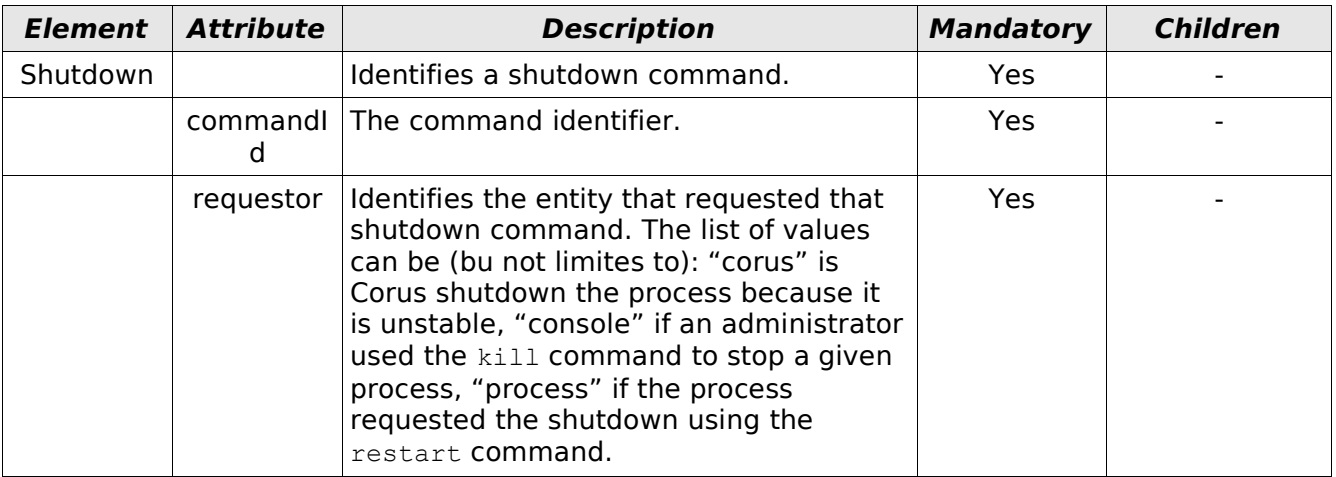

#### **Fault**

A SOAP fault is sent back to the requesting process if an error occurs while processing the request. The fault message in this case is defined by the SOAP specification and does not any command (from Corus's protocol perspective); it therefore does not require a command identifier.

<SOAP-ENV:Envelope xmlns:SOAP-ENV="http://schemas.xmlsoap.org/soap/envelope/" SOAP-ENV:encodingStyle="http://schemas.xmlsoap.org/soap/encoding/">

```
 <SOAP-ENV:Body>
                 <SOAP-ENV:Fault>
 <faultcode>... some code ...</faultcode><br>
<faultactor>... some actor ...</faultstring><br>
<</aultstring>... some message ...</faultstring><br>
<detail>... some details ...</detail><br>
</SOAP-ENV:Fault>
        </SOAP-ENV:Body>
</SOAP-ENV:Envelope>
```
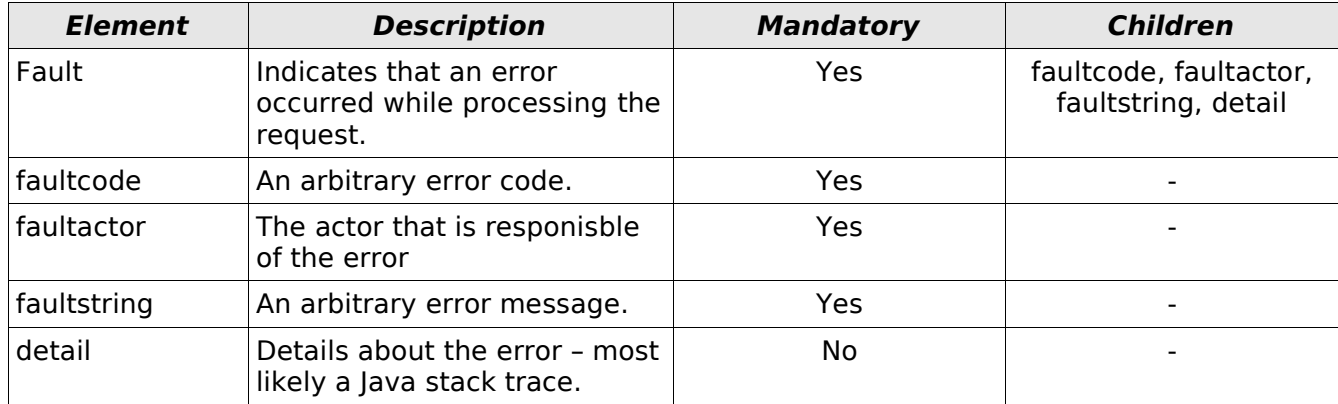